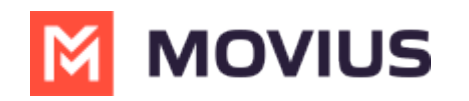

## **iOS How-To Videos**

Last Modified on 04/11/2023 11:43 am EDT